**突然变少-股识吧**

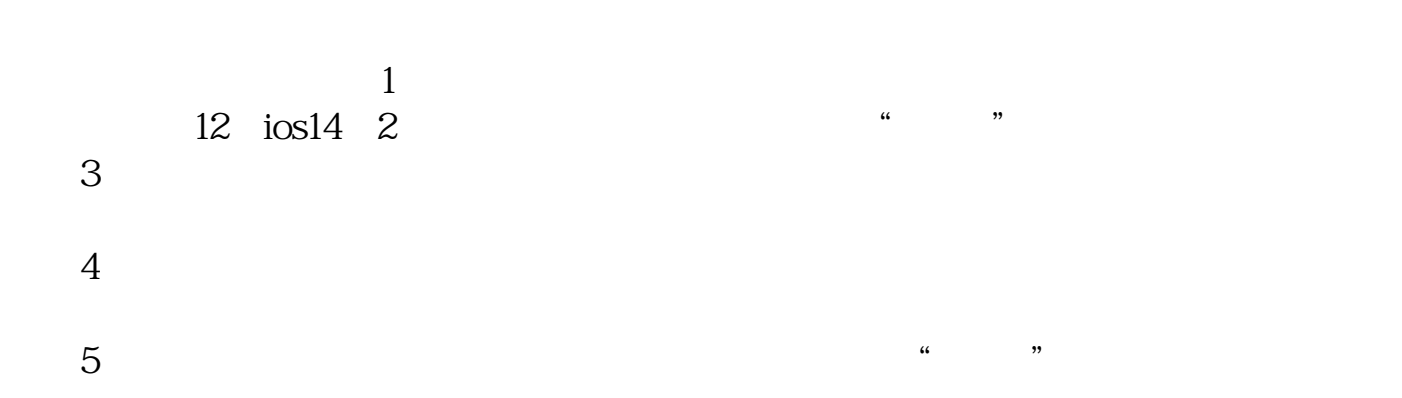

 $\frac{1}{\alpha}$ 

 $\frac{1}{2}$ 

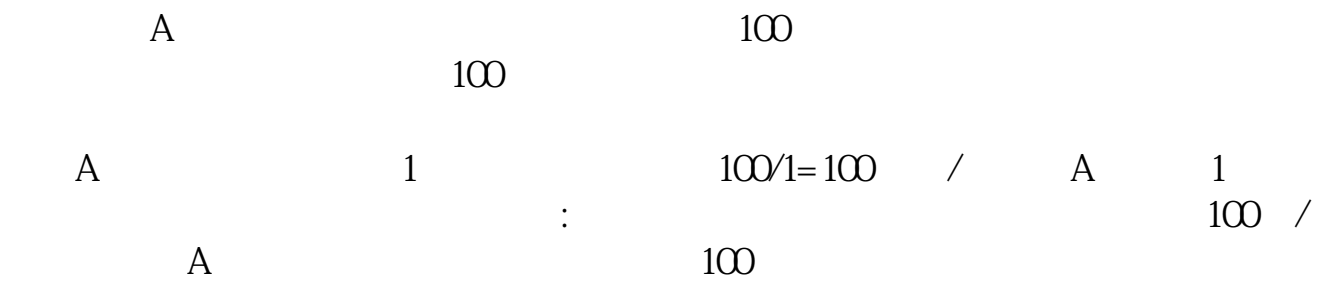

, and a strong of the strong control of the BET, and  $BET$ 

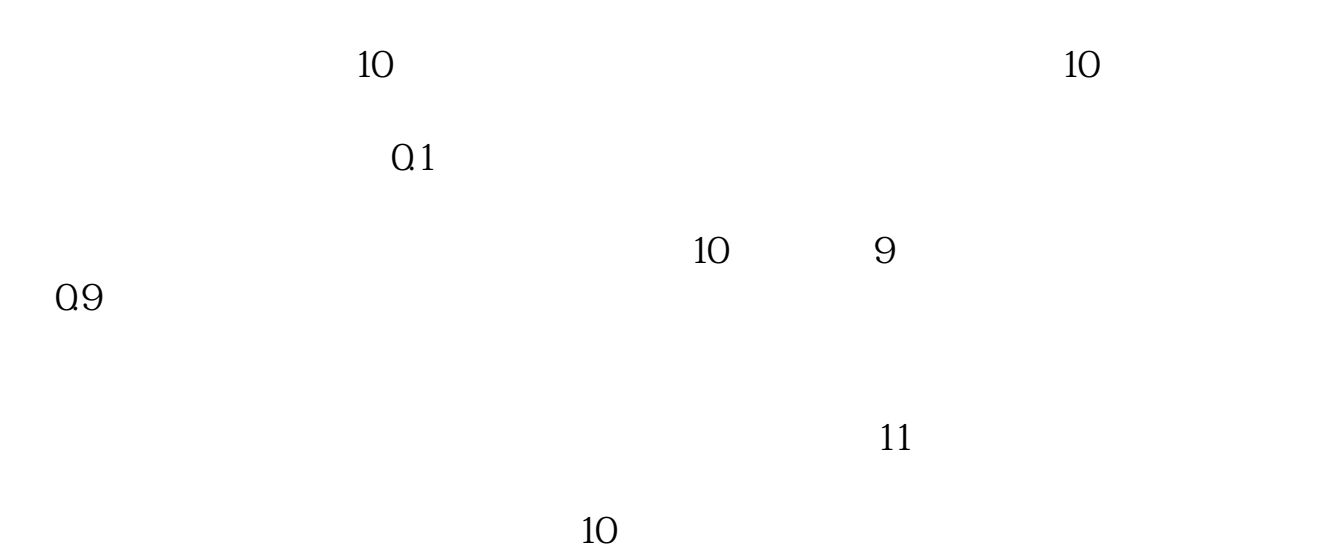

 $0.909$ 

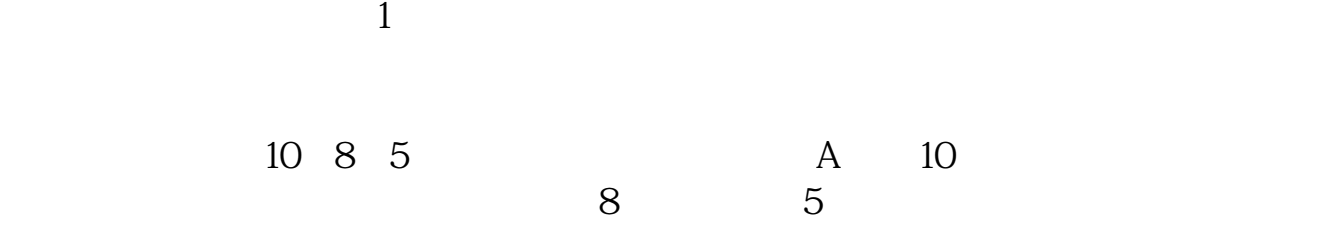

 $3$ 

 $\overline{2}$ 

2022-08-26

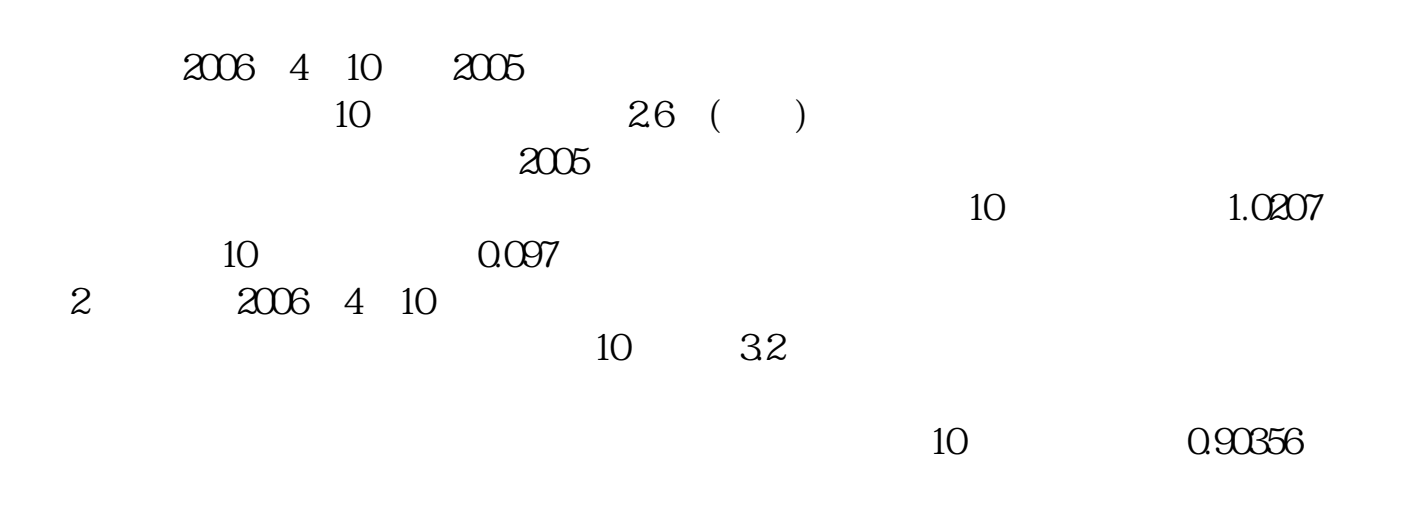

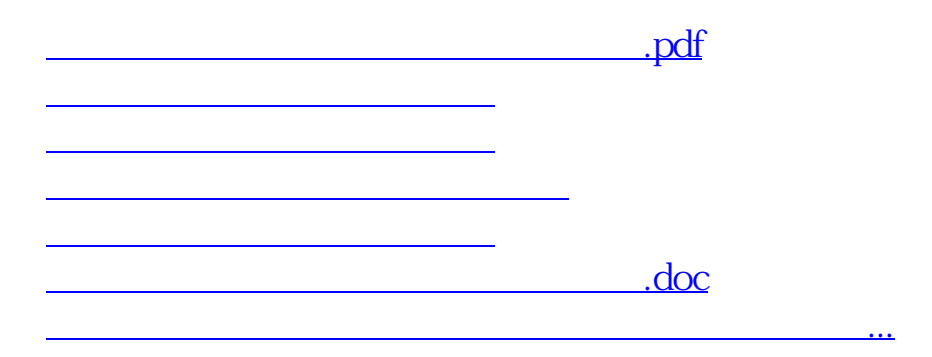

<https://www.gupiaozhishiba.com/read/30343071.html>